# expandit

Backup Utility – from Navision to NAV 2017

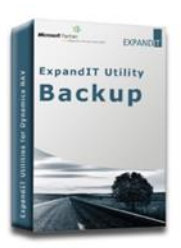

ExpandIT Backup Utility enables scheduled, automated, consistent and reliable backup and restore of NAV/Navision.

## **Consistency is important:**

With Microsoft SQL Server it's possible to make a perfect backup of an inconsistent NAV database.

### *Why is consistency that important?*

Because the NAV/Navision data structure will prevent restore of an entire database if just one record is inconsistent.

### *What is consistency?*

In NAV/Navision terms consistency means that each individual record makes sense to the bookkeeping system. Single-entry bookkeeping? — No thank you!

### *What does this mean?*

It means that if you are making a backup of your server including the NAV/Navision database file (.fdb) or if you are making a SQL Server backup, then your backup file is not tested for consistency.

### **It's easy:**

### *Step 1*

Give ExpandIT Backup Utility the appropriate login credentials and tell it what you want to backup. *Step 2*

Tell ExpandIT Backup Utility how you want it to behave when it is done or if the backup fails. *Step 3*

Save as many different backup configurations as you like; create the Scheduled Tasks and complete the automation in the Windows Control Panel fitting the NAV/Navision backup into your other non-NAV/ Navision scheduled tasks. The contract of the contract of the contract of the contract of the contract of the contract of the contract of the contract of the contract of the contract of the contract of the contract of the

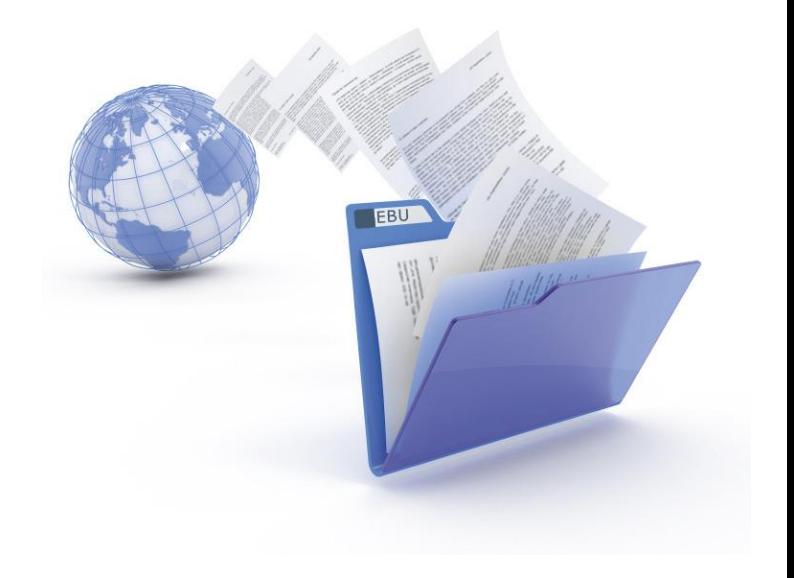

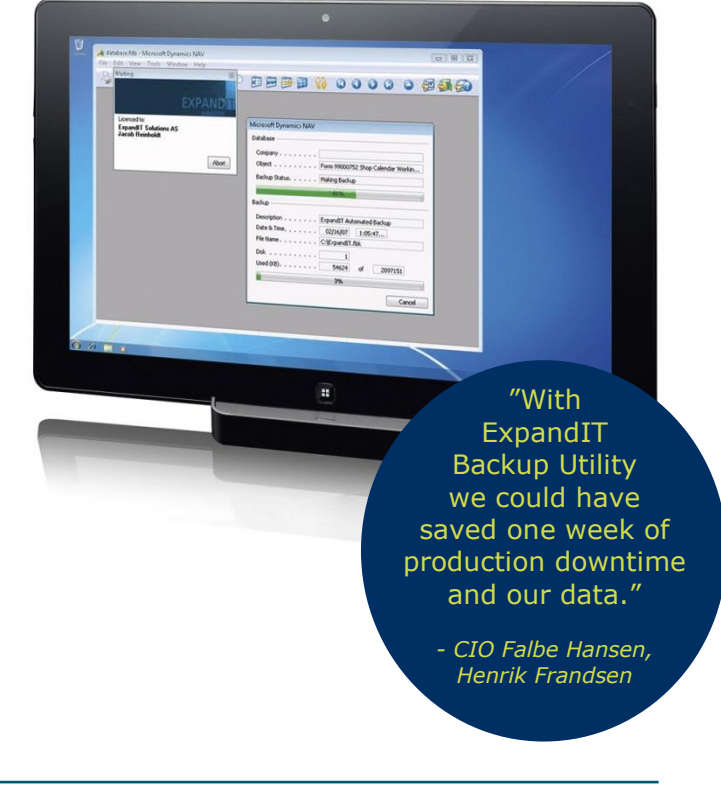

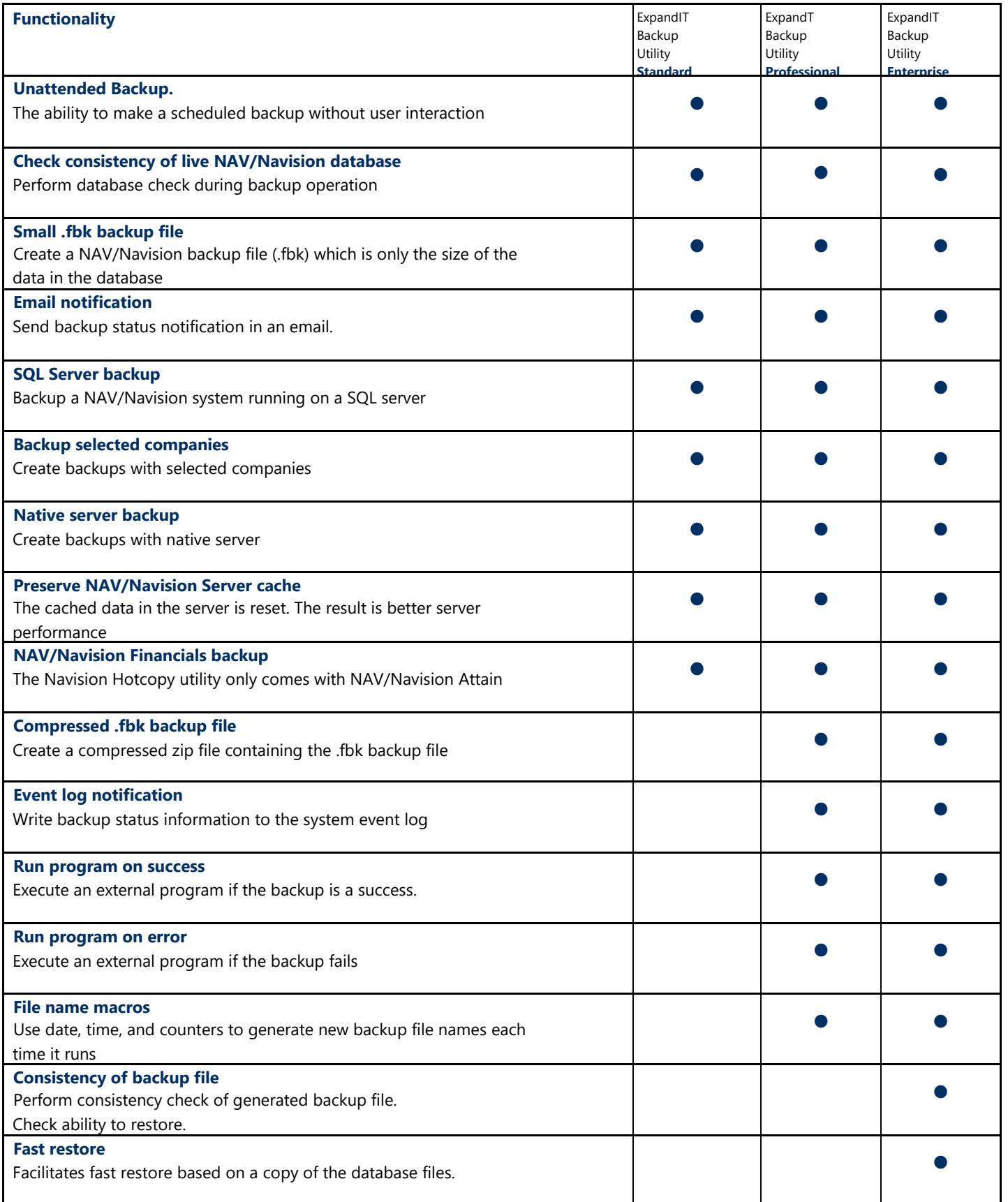

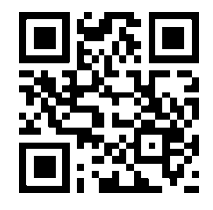

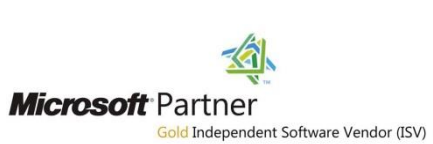

ExpandIT Backup Utility can be downloaded from www.expandit.com and it comes with a demonstration license that backs company data up only.